## SAP ABAP table CRMT\_BSP\_SRC\_UBB\_VOL\_I {Structure Volumes Extension for PC\_UI}

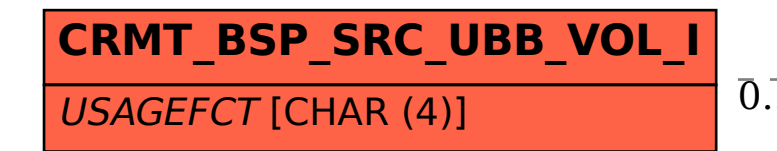

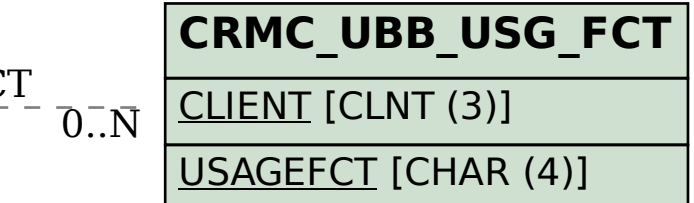

## CRMT\_BSP\_SRC\_UBB\_VOL\_I-USAGEFCT = CRMC\_UBB\_USG\_FCT-USAGEFCT 0..N 0..N